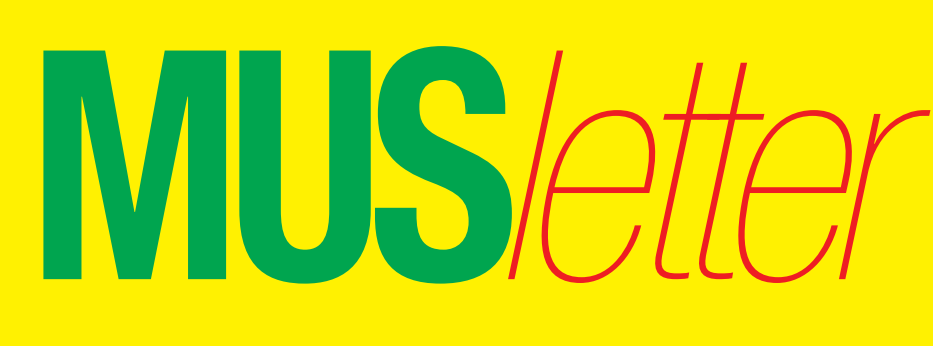

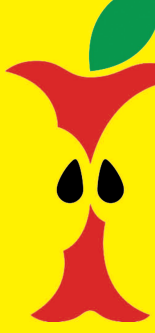

**M**acintosh **U**sers **S**witzerland

1

### Termine und Aktualitäten im Januar 2010 We share Knowledge

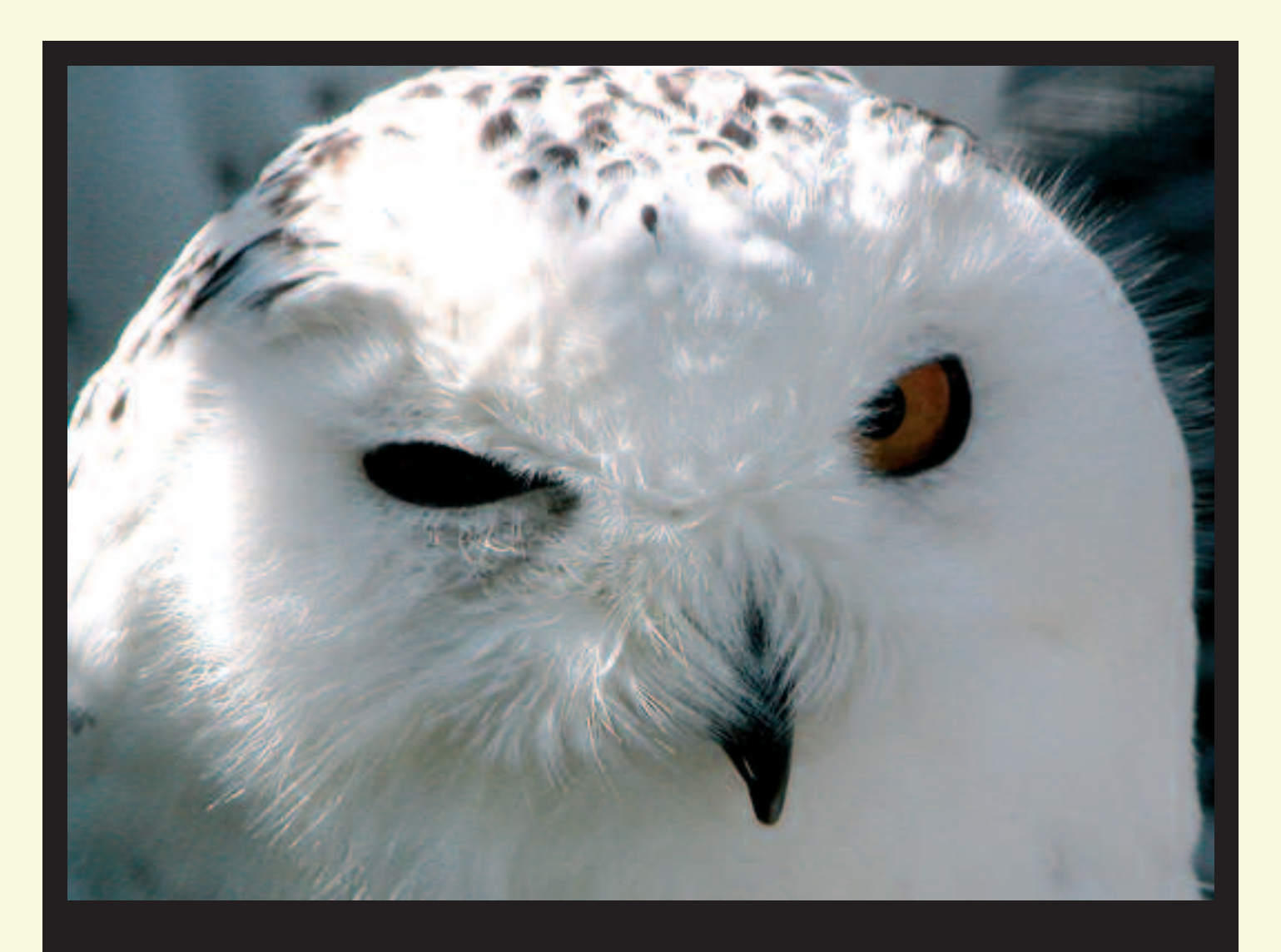

*Mit dem Augenzwinkern dieses Schnee-Leoparden – pardon, es handelt sich hier um eine Schnee-Eule – blicken wir mit viel Optimismus ins neue Jahr. Der ganze MUS-Vorstand und ich wünschen allen Mitgliedern ein gesundes und erfreuliches 2010!*

16 Pieder

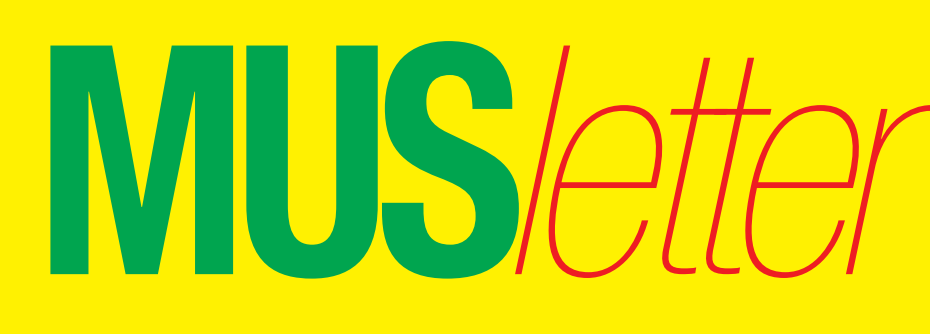

**M**acintosh **U**sers **S**witzerland

2

Termine und Aktualitäten im Januar 2010 We share Knowledge

### **LocalTalk Bern – Neu im Zentrum für Bildungsinformatik**

# **Das Jahr 2010 beginnt erfreulich: Der LocalTalk Bern ist wieder aktiv!**

**Die im Dezember-MUSletter angekündigte Reaktivierung des LT Bern ist jetzt Tatsache. Beat Käsermann, Hansjörg Lauener und Christian Zuppinger werden die Veranstaltungen organisieren und durchführen.**

An einer Sitzung mit MUS-Präsident Werner Widmer haben die drei Initianten beschlossen, den Berner Local-Talk im Jahr 2010 wieder auferstehen zu lassen. In den letzten Jahren haben sie selber oft an den von Werner Widmer organisierten Treffen bei Inove teilgenommen. Nun hoffen sie, dass die Berner Mac-Begeisterten am neuen Ort zahlreich zu den zukünftigen LocalTalks kommen, um einen interessanten Abend miteinander zu verbringen. Bei aller Begeisterung wollen sie es nicht übertreiben. Damit der LT Bern kein Strohfeuer bleibt, beschränkt man sich vorerst auf eine Veranstaltung alle zwei Monate. Für Vorschläge betreffend Daten und Themen sind Beat Käsermann, Hansjörg Lauener und Christian Zuppinger offen. Sie freuen sich auf jedes Echo.

#### **Optimale Voraussetzungen**

Der LT Bern ist in der glücklichen Lage, einen Schulungsraum mit mehreren iMac-Arbeitsstationen und Beamer-Equipment benützen zu dürfen. Der Raum liegt zentral im Länggassquartier, ist mit öffentlichen Verkehrsmittel völlig problemlos zu

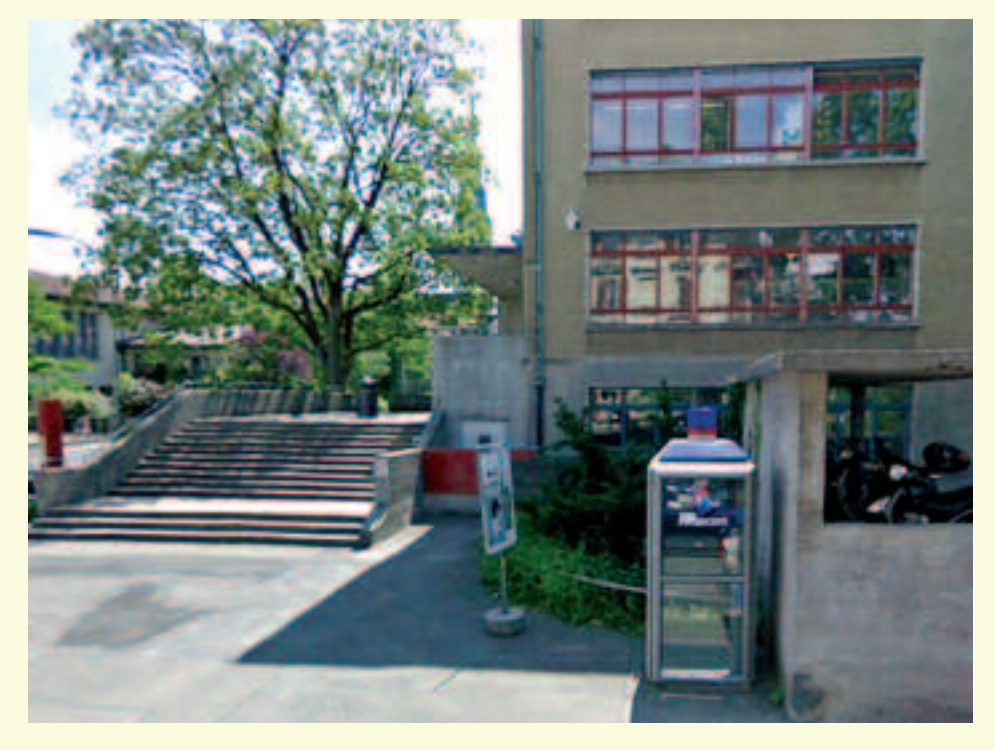

erreichen, und es gibt mehrere Lokale in der nahen Umgebung. Für jene, die sich vor dem LT noch stärken wollen, soll im Restaurant «Mappamondo» (http://www.mappamondo.ch) ab 18 Uhr ein Tisch reserviert werden. Um 19 Uhr wird die Türe beim Haupteingang des Gebäudes Muesmattstrasse 29 (Ecke Freiestrasse) für die LT-TeilnehmerInnen geöffnet, damit der Anlass pünktlich beginnen kann. Über den folgenden Link kann der Lageplan des Zentrums für Bildungsinformatik an der PHBern (Pädagogische Hochschule) aufgerufen und bei Bedarf auch ausgedruckt werden:

http://tel.local.ch/de/q/Muesmattstras se%2029,%20Bern/

#### **Die Daten der nächsten Berner LocalTalks 2010**

Donnerstag, 18. Februar, 19–22 Uhr, *Thema:* Neuerungen sowie Tipps und Tricks in OS X 10.6 Snow Leopard, *Referent:* Beat Käsermann

Donnerstag, 22. April, 19–22 Uhr, *Thema:* Multishot-Techniken in der Digitalfotografie, *Referent:* Christian **Zuppinger** 

Donnerstag, 17. Juni, 19–22 Uhr, Thema noch offen

## Termine und Aktualitäten im Januar 2010 We share Knowledge

**MUS***letter*

### **LocalTalk Basel**

#### **Datum**

12. Januar, 19.30 Uhr

**Thema**

Games und Daten synchronisieren

#### **Ort**

Gymnasium Muttenz, Gründenstr. 30, Muttenz.

MUS startet ab Januar einen Luftgitarren-Contest, mit attraktiven Preisen. Daher schauen wir uns Guitar Hero auf dem Mac genauer an. Wir haben 2 Gitarren Controller zu Verfu*̈*gung, es kann also gegeneinander gespielt werden…

Da ich ja weiss, dass nicht alle von uns begeisterte Spieler sind, stelle ich diverse Synchronisations-Programme für den Mac vor. Speziell wenn man Macs unter älteren Mac-OS-X-Versionen mit einem neuen Laptop synchronisieren will, muss man über eine andere Software als Time Machine von Apple nachdenken.

#### **Weitere Infos**

Die Tür zum Informatikzimmer im 2. Stock wird zirka um 19 Uhr geöffnet. Selbstverständlich wird bis zum Veranstaltungsbeginn um 19:30 Uhr wie immer ein Apéro offeriert.

http://www.mus.ch/lt-basel.html

Ellen Kuchinka, ekuchinka@yahoo.com

#### **Allgemeines**

Der LT Basel findet generell am zweiten Dienstag jeden Monats statt. Das genaue Programm findet man vorher auf der MUS-Website im Kalender.

Auf zahlreiches Erscheinen freut sich *Ellen Kuchinka*

### **LocalTalk Zürich**

#### **Datum**

28. Januar, 19.15 Uhr

### **Thema**

iLife 09

#### **Referent**

Adrian Reichmuth http://www.reichmuth-informatik.ch

#### **Ort**

Punkt G Gestaltungsschule Zürich, Räffelstrasse 25, 8045 Zu¨rich Bahnhof Zürich-Binz und zu Fuss weiter oder Bushaltestelle Grubenstrasse.

#### **Weitere Infos**

http://www.mus.ch/lt-zuerich.html

Marit Harmelink, Tel. 079 420 81 63 oder marit.harmelink@mus.ch

#### **Zum Thema**

á

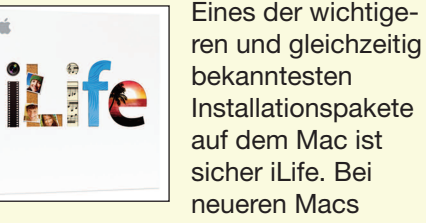

bereits vorinstalliert, kann die neue Version auch im Handel erworben werden. Auf folgende Themen möchte ich am Local Talk näher eingehen: Systemanforderungen, lohnt sich der Kauf, was ist neu an iPhoto, wie einfach ist iWeb in der Handhabung, wie gut funktioniert die FTP-Übertragung, was taugt der Musiklehrer in Garageband, wie erstelle ich einen eigenen Film in iMovie? Diese und ähnliche Fragen versuchen wir zu beantworten und geben dazu einige Tipps und Tricks.

Natürlich sind wir auch gespannt auf eure Fragen rund um iLife 09.

#### **Themenbereich**

Ein besonderes Augenmerk werfen wir diesmal auf iPhoto 09. Wie an der letzten LocalTalk-Runde zu erfahren war, sind direkte Vorführungen von den Apple-Alltagsprogrammen sehr erwünscht. Diesem Wunsch wollen wir in Zukunft mehr Rechnung tragen. Ihr seht, wiederum viel Interessantes für jederfrau/mann ist dabei. Auf euer zahlreiches Erscheinen zum Local Talk Ende Januar freue ich mich und grüsse bis dahin alle herzlich.

#### **Allgemeines**

Der LocalTalk dauert bis etwa 22 Uhr. In der Regel wird über ein bestimmtes Thema und über Neues aus dem Hause Apple referiert. Türöffnung ist jeweils ab 18.45 Uhr. Wer einen hauseigenen Rechner im Computerraum benützen will, muss seine eigene Maus (USB) mitbringen. Wenn sich neue Mitglieder und Ein-, Um- oder AufsteigerInnen auf die Macintosh-Plattform angesprochen fühlen, beginnen wir um zirka 18.45 Uhr mit unserer Live-Help-Line. Dabei kümmern wir uns speziell um Ihre Anliegen und Fragen.

Also bis bald, mit herzlichem Gruss *das LocalTalk-Team Zürich*

### **LocalTalk Luzern**

Im Januar kein LocalTalk. Für das Jahr 2010 sind noch keine Angaben vorhanden.

*Weitere Infos:* Adrian Reichmuth, info@reichmuth-informatik.ch

**M**acintosh

**S**witzerland

**U**sers

Redaktion: Kurt Riedberger, 8157 Dielsdorf, E-Mail: falter@mus.ch / Präsident: Werner Widmer, 8703 Erlenbach, E-Mail: werner@mus.ch

### Termine und Aktualitäten im Januar 2010 VVe share Knowledge

**MUS***letter*

### **MUS-Luftgitarren-Contest mit Guitar Hero auf www.mus.ch**

**Spielst Du mindestens so gut Luftgitarre wie Joe Cocker, der sein Luftgitarrenspiel beim legendären Woodstock-Festival sogar live mit Gesang begleitet hat? Dann produziere ein Video von Deiner Kunst, publiziere es auf YouTube und melde es auf unserer Website www.mus.ch als Wettbewerbsbeitrag an.**

Das originellste Video wird am Ende der ersten Runde (zirka Ende Januar) prämiert. Als attraktiver Preis winkt ein «Guitar Hero World Tour Bundle» (Software mit Wireless Gitarren-Controller). Es lohnt sich also, die Luftgitarre wieder aus dem Schrank zu holen, den Rockmusiker in sich zu aktivieren und im Wohnzimmer die Studioatmosphäre vorzutäuschen. Danach geht der Contest in die zweite Runde. Jetzt dürfen sich die Gewinner der ersten Runde und geübte Guitar-Hero-Spieler miteinander messen. Genaueres dazu findet ihr ab sofort auf unserer Website.

**Guitar Hero – eine Simulation** Guitar Hero (oder einfach GH) ist eine Videospielserie, die zuerst von

Harmonix (2005–2007) und derzeit von Neversoft entwickelt wird. Die Spiele benutzen dabei einen Controller in Gitarrenform, mit dem man das Spiel mit Leadgitarre, Bass und Rythmusgitarre simulieren kann. Gespielt wird, indem man fünf farbige Tasten auf der «Gitarre» – aufgrund der Vorgabe auf dem Bildschirm – in richtiger Reihenfolge und richtigem Rhythmus drückt. Sieger ist, wer das am besten beherrscht und dabei am meisten Punkte abräumt. 2007 wurde Guitar Hero auch für die Mac- und die PC-Plattform veröffentlicht, nachdem es zuvor nur für Spielkonsolen (PlayStation 2, Xbox 360)

### **Solo oder als Band**

Seit Einführung der «Guitar Hero World Tour», 2008, ist es auch möglich, als Band zu viert zusammenzuspielen – erweitert um Gesang und Schlagzeug, wofür es ebenfalls passende Controller gibt. Zudem kann man sich die Band online zusammenstellen. Seit kurzem sind auch individuelle Besetzungen möglich. Der MUS-Guitarren-Contest ist eine Koproduktion von www.mus.ch und Application Systems Heidelberg, die freundlicherweise den Preis für den Gewinner zur Verfügung gestellt hat. Viel Spass beim Produzieren der Videos – und noch viel mehr Spass beim Betrachten… ;-) *EK*

#### *Fender-Gitarre*

### **Termine der kostenlosen Telefon-Helpline**

**MUS-Mitglieder können über die Telefonnummer 0848 686 686 kostenlos ihre Fragen rund um Apple und den Macintosh stellen! Nachstehend die Termine für die telefonische Helpline.**

Sie sind nicht MUS-Mitglied, wollen aber auch von der Helpline profitieren? Kontaktieren Sie das Sekretariat: sekretariat@mus.ch

#### **Januar**

verfügbar war.

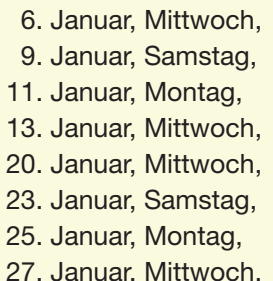

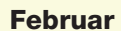

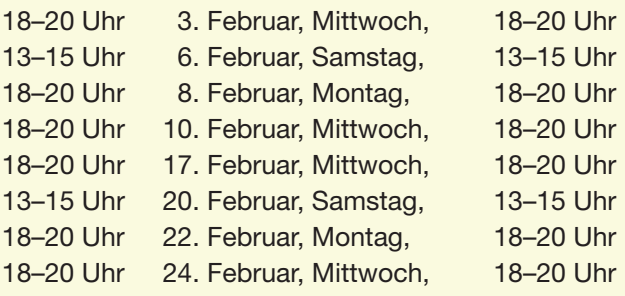

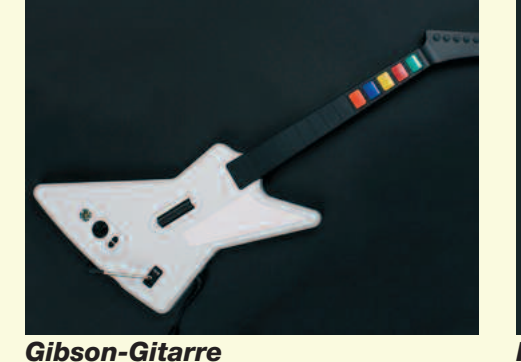

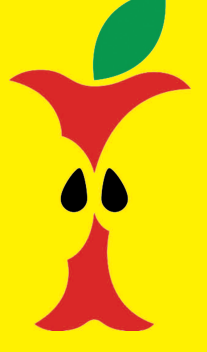

**U**sers

**M**acintosh

**S**witzerland